# **iputils** *Release 0.5.8*

**Aug 17, 2019**

### Contents:

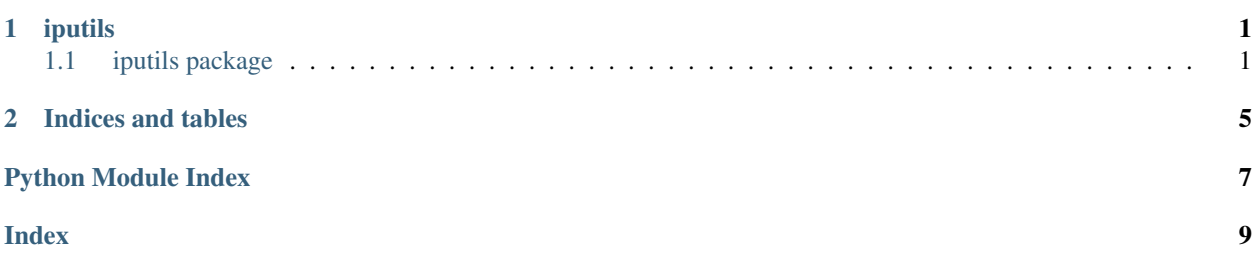

### CHAPTER<sup>1</sup>

### iputils

### <span id="page-4-3"></span><span id="page-4-1"></span><span id="page-4-0"></span>**1.1 iputils package**

#### <span id="page-4-2"></span>**1.1.1 Module contents**

**exception** iputils.**IPException** Bases: Exception **class** iputils.**IPUtils** Bases: object **classmethod check\_ip\_valid**(*ip*) **classmethod check\_ips\_valid**(*\*ips*) **classmethod get\_broadcast\_addr**(*ip*) Parameters **ip** – IP Returns **classmethod get\_ip\_amount**(*network*, *strict=False*) IP Parameters • **network** – • **strict** – Returns IP Return type int **classmethod get\_network\_addr**(*ip*) Parameters **ip** – IP Returns **classmethod int\_to\_ip**(*number*, *version=4*)

```
classmethod ip_to_int(ip)
classmethod is_in_network(ip, network, strict=True)
   IP
       Parameters
          • ip –
          • network –
          • strict –
       Returns
classmethod is_ip_in_network(ip1, network_ip, strict=False)
classmethod is_ips_equal(*ips)
    IP
       Parameters ips –
       Returns
classmethod is_ipv4(ip)
    IPv4
       Parameters ip –
       Returns
classmethod is_ipv6(ip)
    IPv6
       Parameters ip –
       Returns
classmethod is_network(ip, strict=True) Parameters
          • ip –
          • strict – . True
       Returns
classmethod is_same_ip_version(ip1, ip2)
classmethod is_special_ip(ip, check_link_local=True, check_multicast=True,
                            check_loopback=True, check_reserved=True,
                            check_site_local=True, check_unspecified=True)
    IP
       Parameters ip –
       Returns
classmethod is_subnet(ip1, ip2, exchange=True)
classmethod is_useable_ip(ip, check_reserved=True)
classmethod is_valid(ip)
   IP
       Parameters ip – IP(4/6)
       Returns
```

```
classmethod with_netmask(ip)
    IP
       Parameters ip – IP
       Returns
classmethod with_prefix(ip)
    IP
       Parameters ip – IP
       Returns
```
# CHAPTER 2

Indices and tables

- <span id="page-8-0"></span>• genindex
- modindex
- search

Python Module Index

<span id="page-10-0"></span> $\mathbf{i}$ iputils, 1

### Index

### <span id="page-12-0"></span>C

check\_ip\_valid() (*iputils.IPUtils class method*), [1](#page-4-3) check\_ips\_valid() (*iputils.IPUtils class method*), [1](#page-4-3)

### G

get\_broadcast\_addr() (*iputils.IPUtils class method*), [1](#page-4-3) get\_ip\_amount() (*iputils.IPUtils class method*), [1](#page-4-3) get\_network\_addr() (*iputils.IPUtils class method*), [1](#page-4-3) I int\_to\_ip() (*iputils.IPUtils class method*), [1](#page-4-3) ip\_to\_int() (*iputils.IPUtils class method*), [1](#page-4-3) IPException, [1](#page-4-3) IPUtils (*class in iputils*), [1](#page-4-3) iputils (*module*), [1](#page-4-3) is\_in\_network() (*iputils.IPUtils class method*), [2](#page-5-0)

```
is_ip_in_network() (iputils.IPUtils class method),
        2
```

```
is_ips_equal() (iputils.IPUtils class method), 2
is_ipv4() (iputils.IPUtils class method), 2
is_ipv6() (iputils.IPUtils class method), 2
is_network() (iputils.IPUtils class method), 2
is_same_ip_version() (iputils.IPUtils class
        method), 2
is_special_ip() (iputils.IPUtils class method), 2
is_subnet() (iputils.IPUtils class method), 2
is_useable_ip() (iputils.IPUtils class method), 2
is_valid() (iputils.IPUtils class method), 2
```
### W

```
with_netmask() (iputils.IPUtils class method), 2
with_prefix() (iputils.IPUtils class method), 3
```